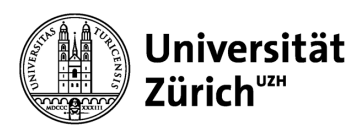

**Direktion Immobilien und Betrieb**

## **Q&A Governance 2020+ Raumgut**

*Bei allgemeinen Fragen grundsätzlich immer den Nutzersteuernden der Fakultät/UL-Bereich kontaktieren: [https://www.pfm.uzh.ch/dam/jcr:791dd516-30ad-496d-9729-32f9bfc81de6/Betriebsorganisation.pd](https://www.pfm.uzh.ch/dam/jcr:791dd516-30ad-496d-9729-32f9bfc81de6/Betriebsorganisation.pdf)f*

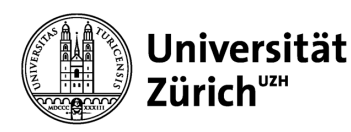

**Direktion Immobilien und Betrieb**

## **Q&A (1/2)**

- Ich brauche Hilfe beim Ausfüllen eines Nutzerbegehrens?
	- *Ich orientiere mich an dieser Anleitung[: Nutzerbegehren\\_Standard\\_Anleitung](https://www.pfm.uzh.ch/dam/jcr:0bdec0ee-a97a-4c5e-82df-95dffaa8582d/221216_Nutzerbegehren_Standard_Anleitung_sig.pdf)*
- Ich will eine bauliche Massnahme oder ein Flächenbegehren bestellen. Wie gehe ich vor?
	- *Ich fülle ein Nutzerbegehren aus und sende es an den Nutzersteuerer meiner Fakultät: [https://www.staff.uzh.ch/de/arbeitsplatz/labor-buero/raeume.htm](https://www.staff.uzh.ch/de/arbeitsplatz/labor-buero/raeume.html)l*
- Im Rahmen eines laufenden Projektes habe ich eine Frage?
	- *Die im Projekt vertretene Person seitens Nutzende platziert die Frage an den Projektleitenden UZH resp. Projektleitenden Nutzer&Betrieb der UZH. Handelt es sich um eine relevante Begehrensanpassung (z.B. grössere bauliche Massnahme) ist zusätzlich ein Nutzerbegehren auszufülle[n https://www.staff.uzh.ch/de/arbeitsplatz/labor-buero/raeume.htm](https://www.staff.uzh.ch/de/arbeitsplatz/labor-buero/raeume.html)l*

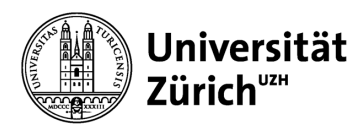

**Direktion Immobilien und Betrieb**

## **Q&A (2/2)**

- Ich muss eine Rochade ausführen. Wie gehe ich vor?
	- *Rochade innerhalb Perimeter der Fakultät, UL-Bereiche (Büro, Labor): ich konsultiere rechtzeitig die Checkliste a[uf https://www.pfm.uzh.ch/de.htm](https://www.pfm.uzh.ch/de.html)l.*
	- *Rochade ausserhalb Perimeter der Fakultät, UL-Bereiche und Flächen, welche nicht Büro, Labor sind: Ich Diese geschehen in der Regel aufgrund eines baulichen oder Flächenbegehren [\(https://www.staff.uzh.ch/de/arbeitsplatz/labor-buero/raeume.htm](https://www.staff.uzh.ch/de/arbeitsplatz/labor-buero/raeume.html)l)*
- Ich habe eine Frage bezüglich IT-Tool
	- *Ich wende mich an meinen Nutzersteuerenden. Falls der Nutzersteuernde nicht weiterhelfen kann, wendet sich der Nutzersteuernde an DIB (Liegenschaftenmanagement); (siehe Betriebsorganisation, Supportorganisation IT-Tool).*
- Ich habe eine Frage bezüglich Flächen oder baulichen Massnahmen
	- *Ich wende mich an meinen Nutzersteuernden. Falls der Nutzersteuernde nicht weiterhelfen kann, wendet sich der Nutzersteuernde an DIB (zuständiger Portfoliomanager\*in).*